# SỞ GD VÀ ĐT QUẢNG TRỊ **ĐỀ KIỂM TRA THỰC HÀNH** SÁT HẠCH KỸ NĂNG ỨNG DỤNG CNTT CƠ BẢN **Hội đồng kiểm tra: Trung tâm CNTT- Ngoại ngữ**

*Khóa ngày Thời gian làm bài: 60 phút (không kể thời gian giao đề)*

**Anh (chị) hãy tạo thư mục sau:** C:\<Số BÁO DANH> . Ví dụ: C:\23 **I. Phần WORD (4.0 điểm):** Sử dụng phần mềm Microsoft word tạo mẫu sau và lưu vào thư mục đã tạo ở trên với tên BAILAM\_WORD.DOC

**1. Tạo văn bản theo mẫu:**

GNTT TRONG NĂM 201

Mảng kinh doanh sản phẩm CNTT trong năm 2018 được IDC dự đoán tăng trưởng khoảng 20**%.** Ông Huân nhận định trong năm tới, những sản phẩm công nghệ cao sẽ tiếp tục gây được sức hút mạnh mẽ, là năm của dòng điện thoại smartphone và máy tính bảng.

Bên cạnh đó thì các dòng phổ thông có nhiều tính năng, mẫu mã đẹp, tinh tế nhưng có giá cả thấp vẫn chiếm ưu thế trên thị trường.

Điện thoại di động và laptop vẫn là những sản phẩm công nghệ được quan tâm nhất. Do đó sức mua tiếp tục nằm trong nhóm đạt mức tăng trưởng cao nhất.

#### **2. Tạo bảng theo mẫu:**

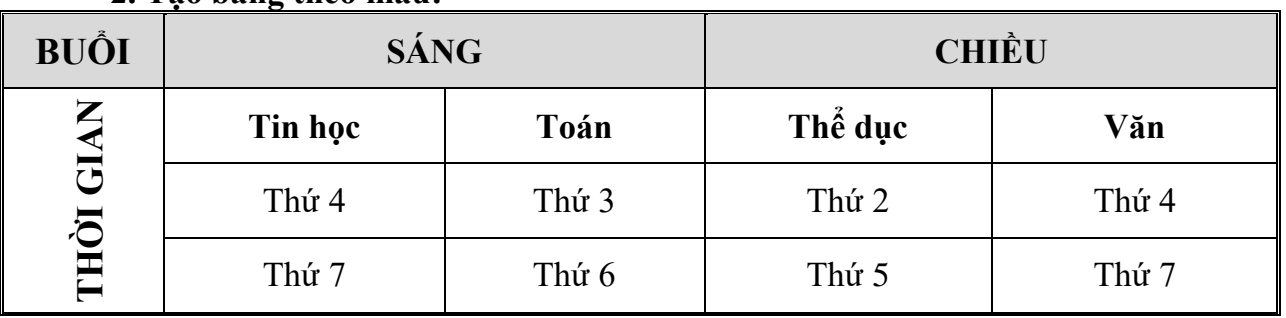

#### **II. Phần EXCEL (4.0 điểm):**

1. Sử dụng phần mềm Excel tạo các bảng dữ liệu sau và tính toán theo yêu cầu rồi lưu vào thư mục đã tạo ở trên với tên BAILAM\_EXCEL.XLS (tạo bảng và định dạng) (1.0 điểm)

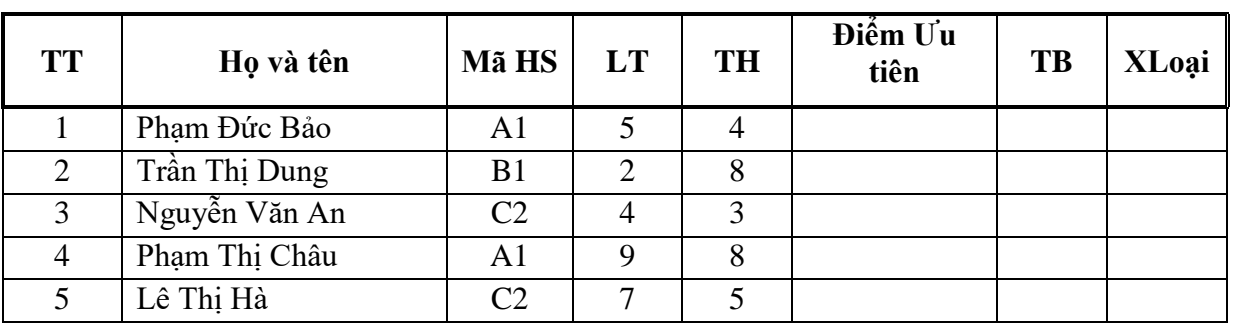

# **KẾT QUẢ KIỂM TRA TIN HỌC CƠ BẢN 11/2018**

**2. Điền vào cột ưu tiên:** Điểm ưu tiên được là một ký tự bên phải của Mã HS

**3. Điền vào cột TB:** TB=Điểm ưu tiên+(LT+TH)/2 (1.0 điểm)

**4. Điền vào cột xếp loại:** Nếu điểm trung bình <=5.0 thì ghi "Hỏng" ngược lại ghi "Đậu".

**III. Phần POWERPOINT (2.0 điểm).** Sử dụng phần mềm Microsoft Powerpoint thực hiện theo yêu cầu sau rồi lưu vào thư mục đã tạo ở trên với tên CAU4.PPT

Slide 1:

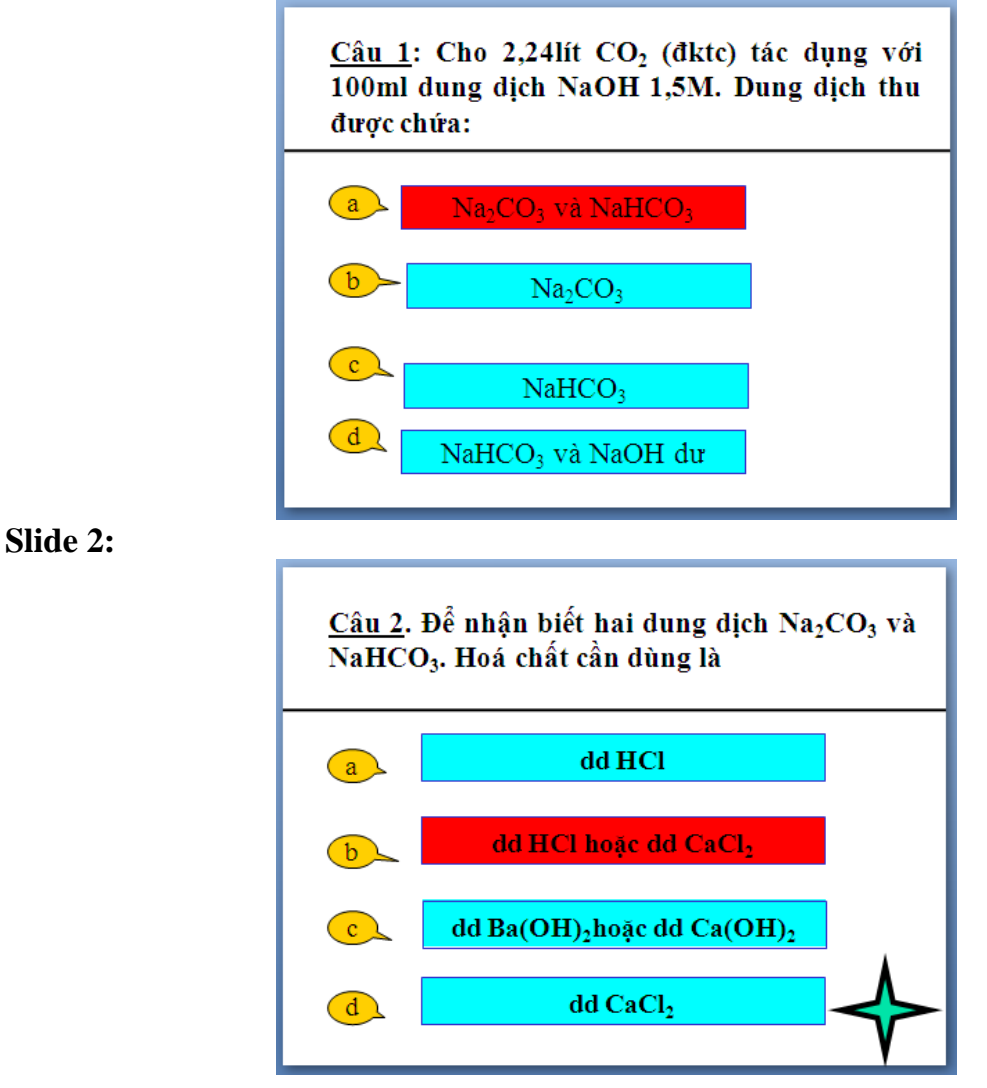

Yêu cầu:- Thiết kế Slide 1, Slide 2 theo mẫu trên (1.0 điểm)

 - Tạo hiệu ứng xuất hiện lần lượt cho câu hỏi, đáp án. Tạo hiệu ứng đổi màu cho kết quả đúng (kết quả đúng được tô màu đậm) (1.0 điểm).

**…………HẾT……………**

# **HÀNH<br>TRUNG TÂM CNTT-NN CƠ BẢN**

## SỞ GD VÀ ĐT QUẢNG TRỊ **HƯỚNG DẪN CHẤM THỰC**

## **SAT HẠCH KỸ NĂNG ỨNG DỤNG CNTT**

**Hội đồng kiểm tra: Trung tâm CNTT- Ngoại ngữ**

 *Khóa ngày 14 tháng 10 năm 2018 Thời gian làm bài: 90 phút (không kể thời gian giao đề)*

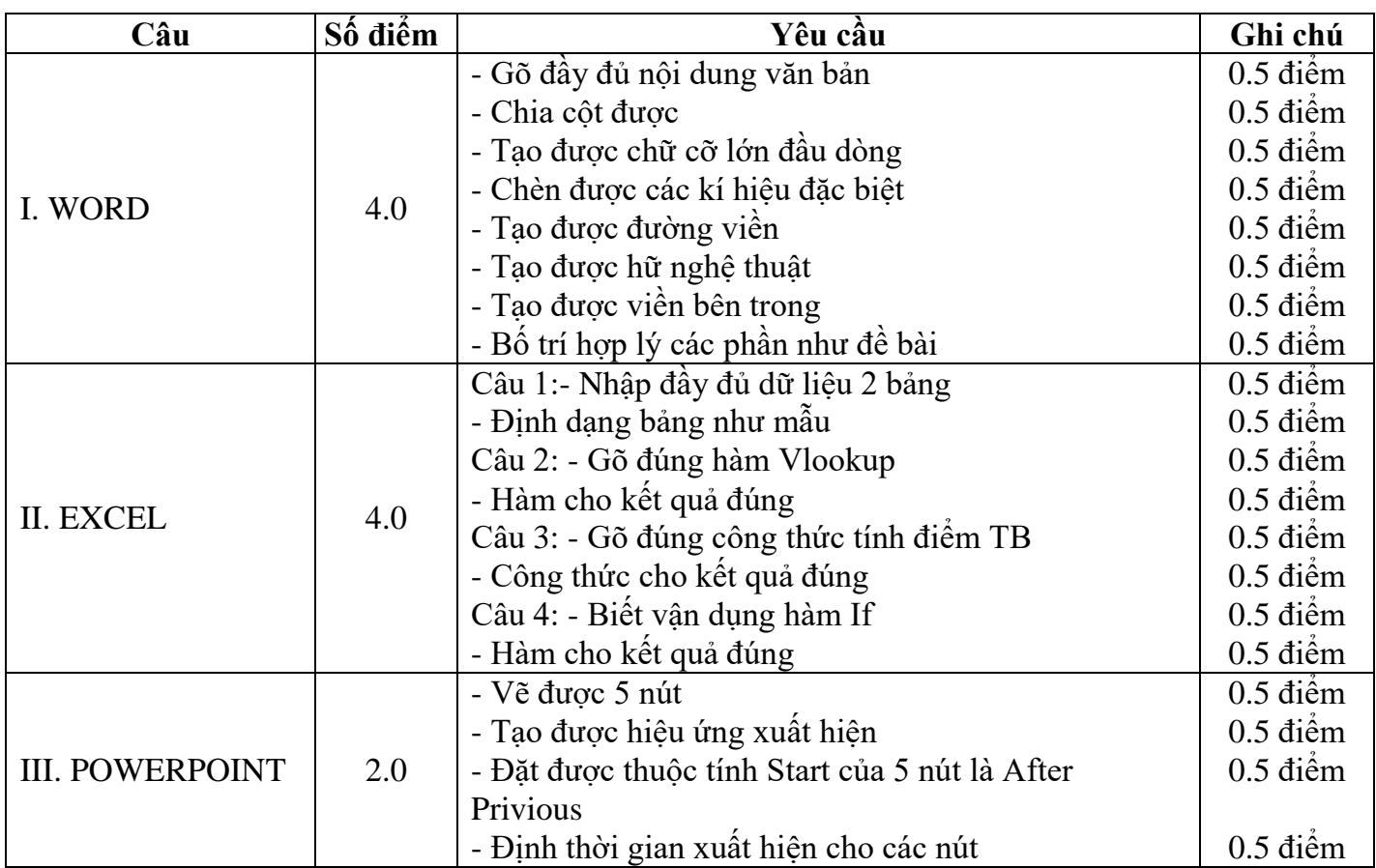